# OOP

### PRAKTIKUM 4

Box myBox1; myBox1

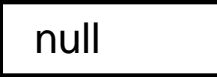

class Box { double width; double height; double depth;

}

Box myBox1;

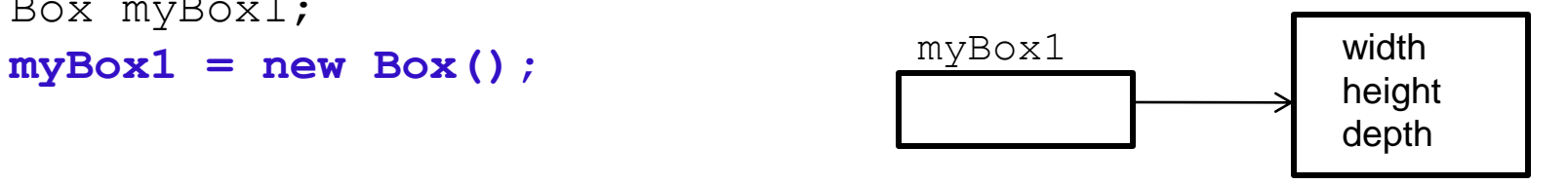

Klassi Box isend

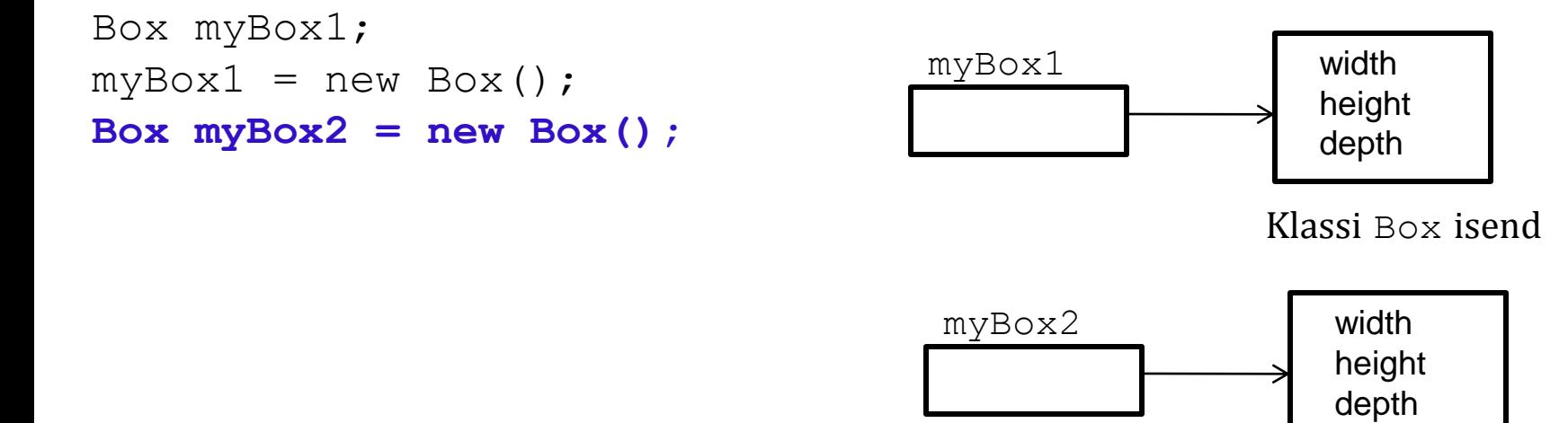

Klassi Box isend

```
Box myBox1;
myBox1 = new Box();
Box myBox2 = new Box();
myBox2 = myBox1;
```
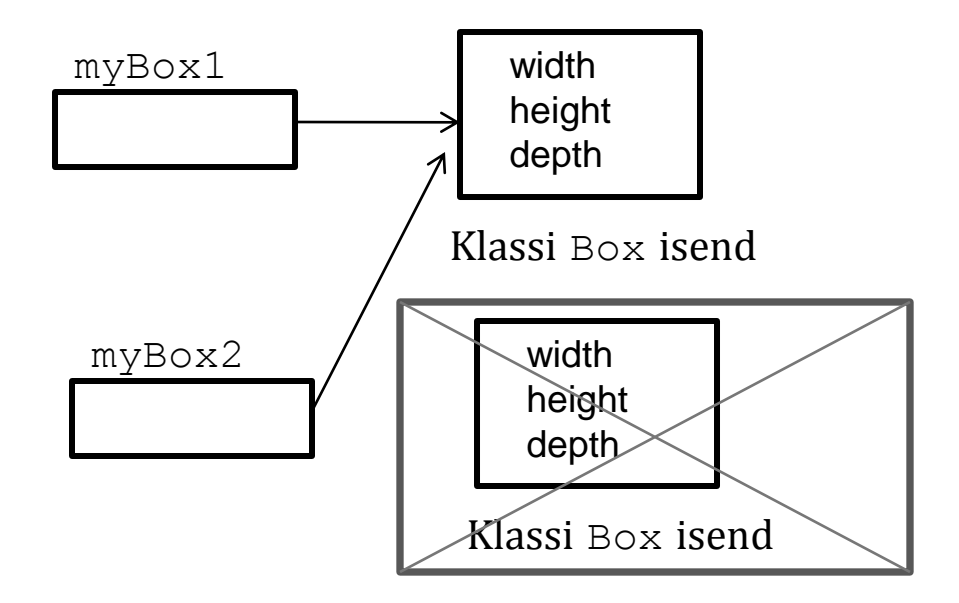

```
Box myBox1;
myBox1 = new Box();
Box myBox2 = new Box();
myBox2 = myBox1;myBox1 = null;
```
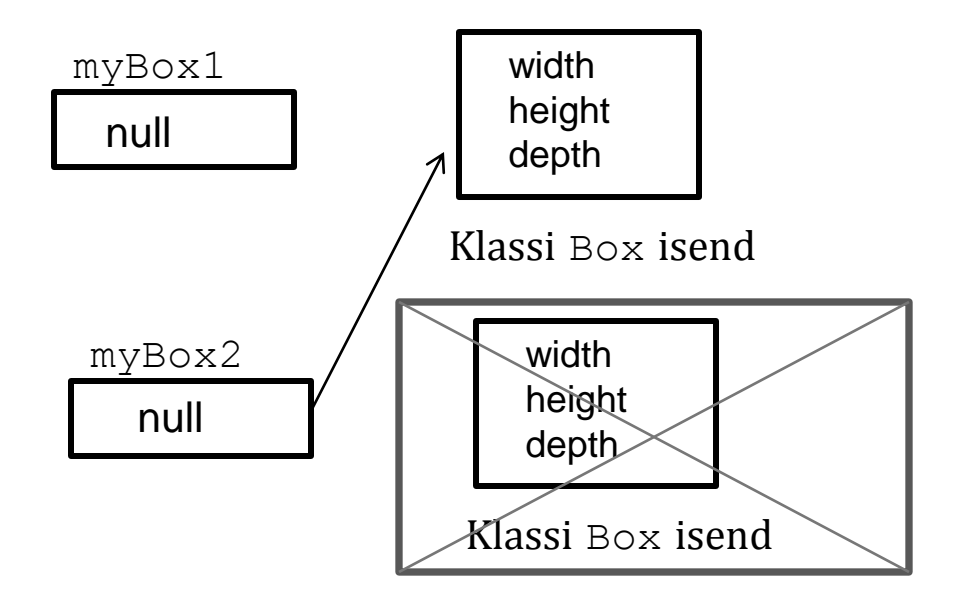

Java Garbage Collection annab mälu vabaks

Def

}

piiritlejad tagastustüüp meetodiNimi(formaalsed parameetrid){ //meetodi sisu

**7**

```
piiritleja tagastustüüp meetodiNimi(formaalsed parameetrid){
//meetodi sisu
}
Näiteks:
public static int leiaSumma (int num1, int num2) { < -- Meetodipäis
  int result = 0;
  for (int i = num1; i <= num2; i++){
    result += i;
 } 
 return result;
Tagastatav väärtus
}
          Piiritlejad Tagastustüüp Meetodi nimi Formaalsed parameetrid
```
Tagastustüüp  $\text{void}$  – tegemist on protseduuriga

```
piiritleja tagastustüüp meetodiNimi(formaalsed parameetrid){
//meetodi sisu
}
Näiteks:
public static int leiaSumma (int num1, int num2) { < -- Meetodipäis
  int result = 0;
  for (int i = num1; i <= num2; i++){
    result += i;
 }
   return result;
}
           Piiritlejad Tagastustüüp Meetodi nimi Formaalsed parameetrid
                            <sup>-</sup> Tagastatav väärtus
```
Meetodi **signatuur** - nimi koos parameetrite tüüpidega: leiaSumma (int, int)

```
piiritleja tagastustüüp meetodiNimi(formaalsed parameetrid){
//meetodi sisu
}
Näiteks:
public static int leiaSumma (int num1, int num2) { < -- Meetodipäis
  int result = 0;
  for (int i = num1; i <= num2; i++){
    result += i;
 }
 return result;
Tagastatav väärtus
}
          Piiritlejad Tagastustüüp Meetodi nimi Formaalsed parameetrid
```
Meetodi **signatuur** - nimi koos parameetrite tüüpidega: leiaSumma (int, int)

```
Pöördumine: int s = leiaSumma (4, 6)
               15
                                             Tegelikud parameetrid (argumendid)
```
Muutujate ulatus (*scope*) meetodis - I

Meetodis defineeritud muutuja on lokaalne

 Lokaalse muutuja ulatus (kättesaadavus) algab deklaratsioonist ja lõpeb teda sisaldava bloki lõpus

```
public static int leiaSumma(int num1, int num2) {
              int result = 0;
            ffor (int i = num1; i <= num2; i++){
            \{ result += i;
            \cup return result;
            }
result \int i
```
# Muutujate ulatus (*scope*) meetodis - II

Eri blokkides võib muutujat uuesti defineerida

```
for (int i = 1; i <= 5; i++) {
}
...
for (int i = 2; i <= 100; i = i + 2){
   }
```
Väljaspool blokki ei saa blokis defineeritud muutujat kasutada

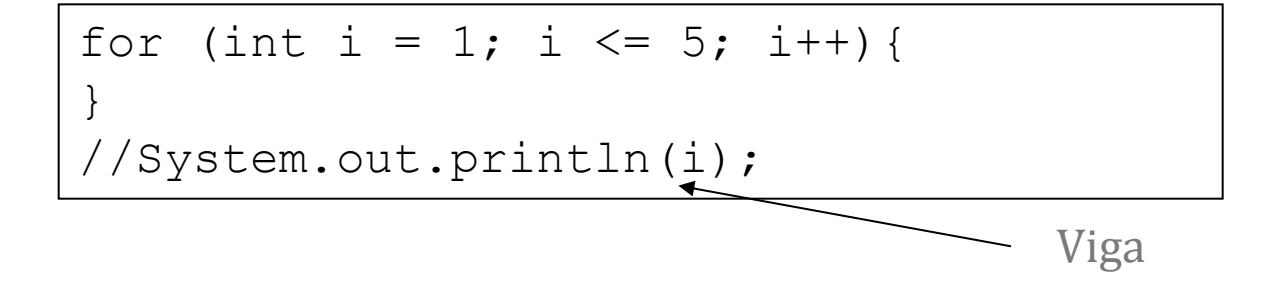

# Sõnetöötlus

- Sõne on Javas objekt;
- Javas põhineb sõnetöötlus sisseehitatud klasside kasutamisel

**13**

java.lang.String java.lang.Character java.lang.StringBuffer java.lang.StringBuilder

<http://docs.oracle.com/javase/7/docs/api/>

# Sõne loomine:

### Klass **String**

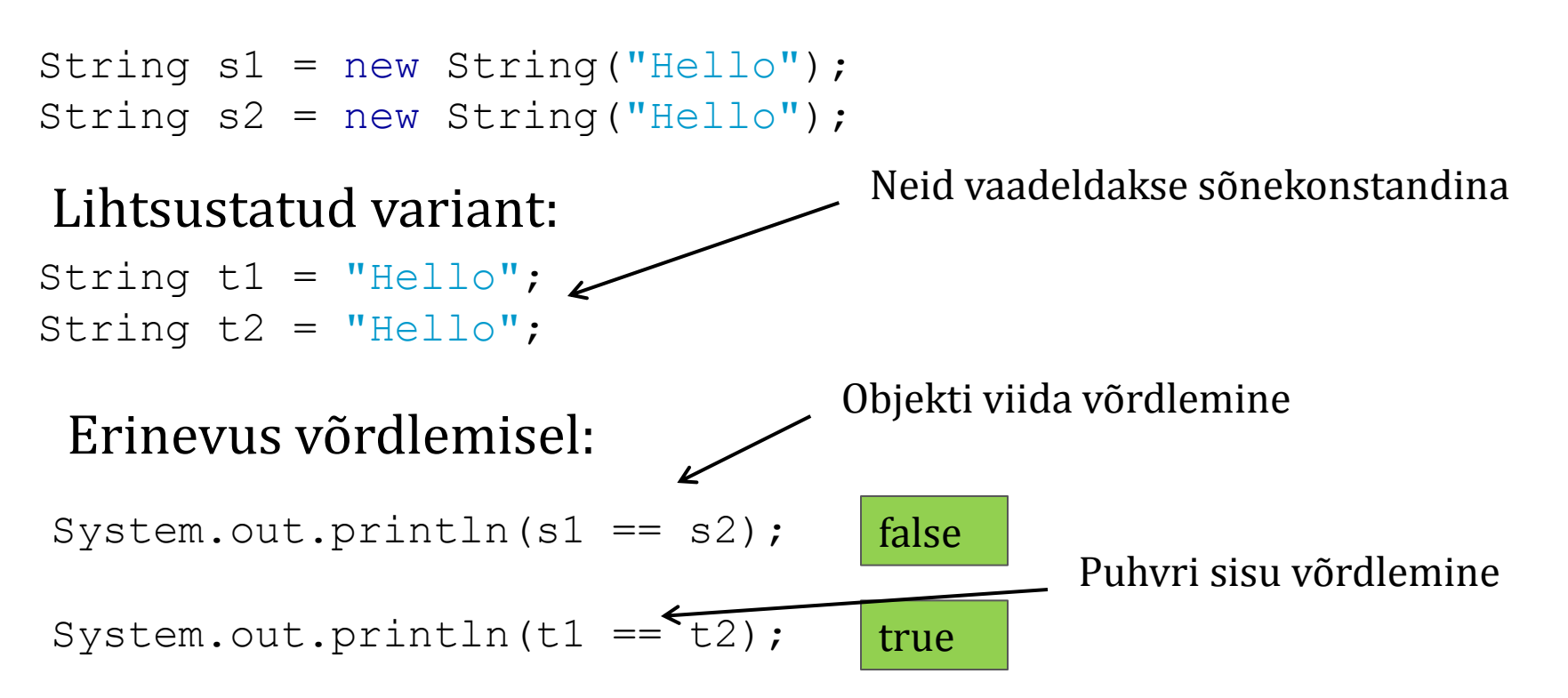

Segaduse vältimiseks kasutada sisu võrdlemiseks alati meetodeid (equals, compareTo)

System.out.println(**s1.equals(s2)**);

System.out.println(**t1.equals(t2)**);

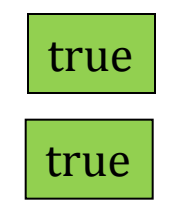

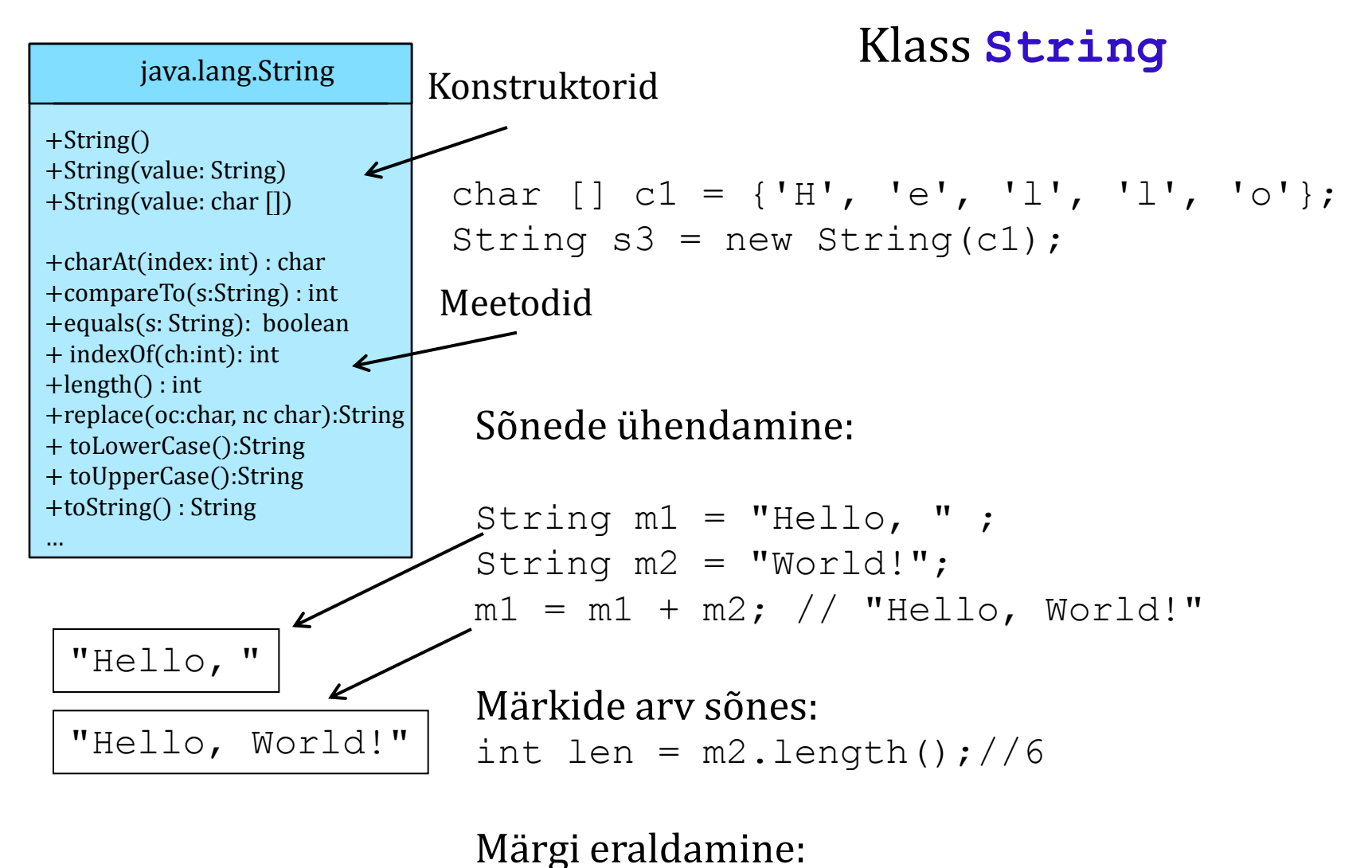

char  $c2 = m1$ .charAt(4);//'o'

**15**

### Klass **String**

Registri vahetamine:

```
String m4 = "Hei, kus on MINU piip?";
System.out.println(m4.toLowerCase());// "hei, kus on minu piip?
System.out.println(m4.toUpperCase());// "HEI, KUS ON MINU PIIP?
```
Veel võrdlemisest:

```
double tax = 0;
if (riik.equals("Eesti") || riik.equals("eesti")){
  \text{tax} = 0.20;}
Selle asemel:
```
if (riik.**equalsIgnoreCase**("Eesti"){… }

Ξ

# Klass **String**

### Leksikograafiline võrdlemine: Meetodi päis:

```
public int compareTo(String s)
```
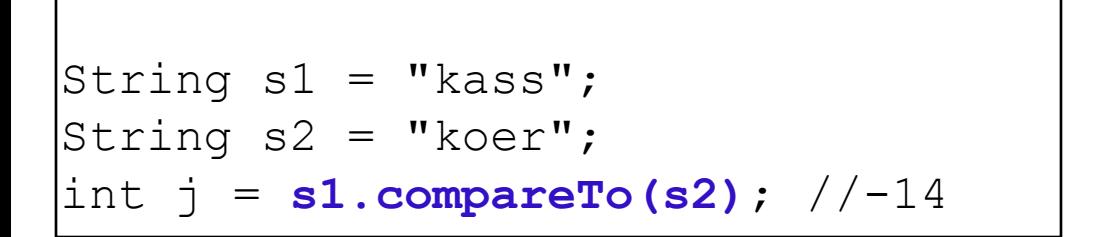

- Kui sõne s1 alfabeetiliselt eelneb sõnele s2, siis tagastatakse negatiivne täisarv
- Kui sõne s1 alfabeetiliselt järgneb sõnele s2, siis tagastatakse positiivne täisarv
- Kui sõne s1 alfabeetiliselt on võrdne sõnega s2, siis tagastatakse täisarv null

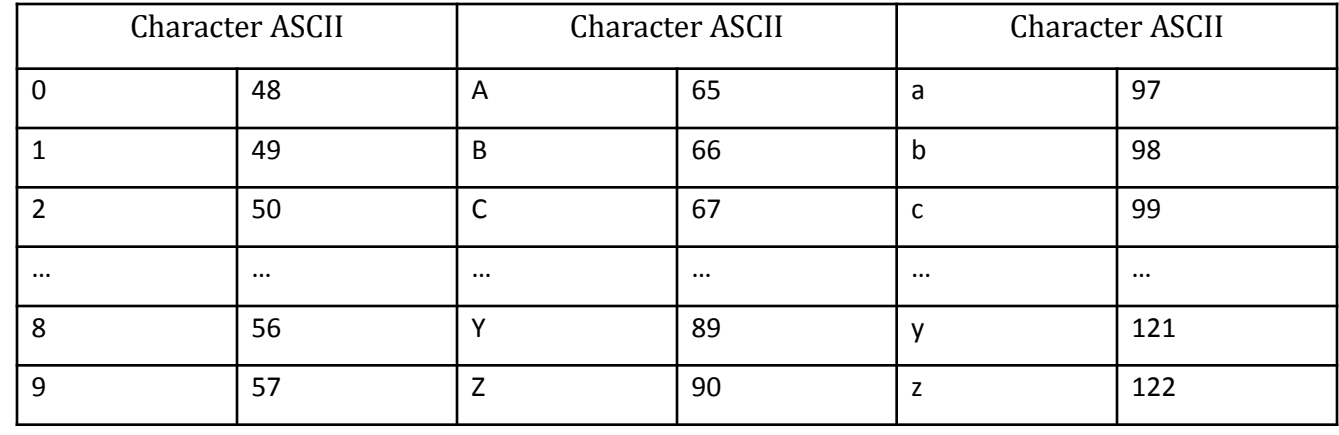

Väljavõte ASCII kooditabelist

**17**

# Tekstianalüüs

**18**<br>T

### String s3 = "sometimes";

#### Meetod

2.

```
indexOf() – neli eri varianti (kõik tagastavad ebaõnnestumise korral -1)
1.
```

```
int j = s3.indexOf('e');
```

```
System.out.println(j);//3
```

```
int j = s3.indexOf('e', 4);
System.out.println(j); //7
```

```
3.
int j = s3.indexOf("me");
System.out.println(j); //2
```

```
4. 
int j = s3.indexOf('me'', 4)System.out.println(j); //6
```
Teine argument: indeks, millest alustada otsimist

## Klass **String**

# Tekstianalüüs

String  $s3 =$  "sometimes";

#### Meetod

```
replace() – märgi (sõne) asendamine 
1.
String s4 = s3.replace('m', 'n');
System.out.println(s4); // "sonetines"
2.
String s4 = s3.replace("me", "ni");
System.out.println(s4); // "sonitinis"
```
#### Meetod

trim() – eemaldab tühikud jt "*whitespace*" märgid mõlemast otsast

```
String s5 = " \t\t\t h some times \r\t\t h \t\t\t'';
System.out.println(s5.trim()); // "some times"
```
Palju teisi meetodeid veel …

+Character(value: char)

+charValue(): char +compareTo(ch Character) : int +equals(ch Character): boolean +isDigit(ch: char) : boolean +isLetter(ch: char) : boolean +isLetterOrDigit(ch: char) : boolean +isLowerCase(ch: char) : boolean +isUpperCase(ch: char) : boolean + toLowerCase(ch: char):char + toUpperCase(ch: char):char …

# java.lang.Character Klass **Character**

Mähisklass (*wrapper class*) tüübile char

Kõik peab olema objektides!

```
Teisi mähisklasse:
Boolean, Byte, Short, Integer, Long, 
Float, Double
```
Mähisklassid võimaldavad primitiivtüüpi andmeid käsitleda objektidena.

```
Character co = new Character('b');
```
System.out.println(co.**compareTo**(**new Character('a')**)); // 1 System.out.println(co.**compareTo**(**new Character('b')**));// 0 System.out.println(co.**compareTo**(**new Character('c')**));// –1 System.out.println(co.**compareTo**(**new Character('d')**));// –2 System.out.println(co.**equals**(**new Character('b')**)) ;// true System.out.println(co.**equals**(**new Character('d')**));// false char  $c1 = co$ .charValue(); //  $c1 = 'b'$ 

### Klass **Character**

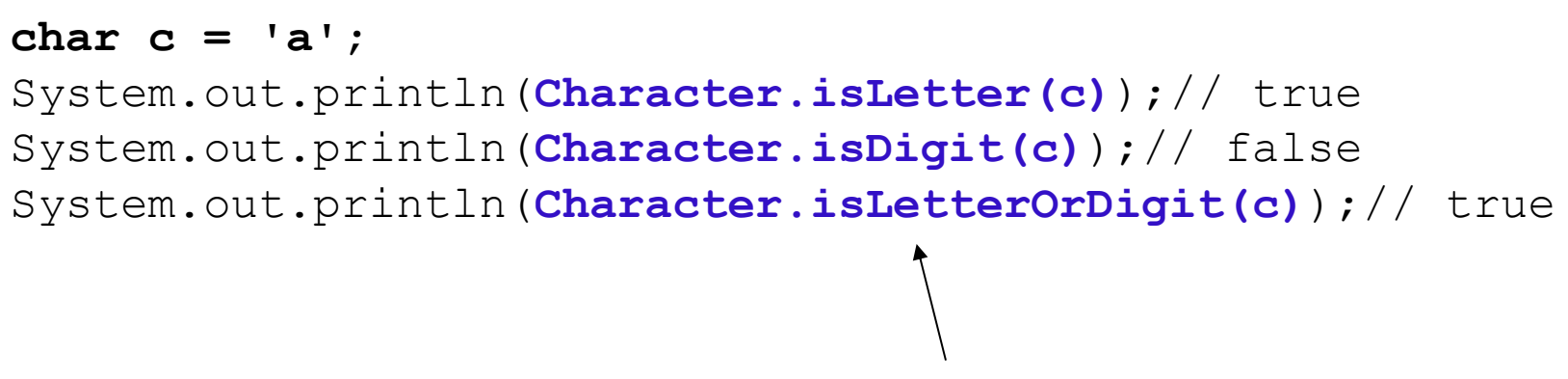

Need on klassimeetodid

#### Näide erinevate tähemärkide loendamisest sõnes

### Klass **Character**

```
import java.util.Scanner;
public class CountEachLetter {
  public static int[] countLetters(String s) {
   int[] counts = new int[26];
    for (int i = 0; i < s.length(); i++) {
      if (Character.isLetter(s.charAt(i)))
       counts[s.charAt(i) - 'a']++;
 }
      return counts; 
 }
```
int $[$ ] counts = new int $[26]$ ; //nullidega täidetud täisarvujärjend counts  $[s.\text{char}At(i) - 'a']++;$ 

### Klass **Character**

```
public static void main(String[] args) {
 Scanner sc = new Scanner(System.in); System.out.println("Enter a string:");
 String s = sc.nextLine();
  int[] counts = countLetters(s.toLowerCase());
 String output = "";
  for (int i = 0; i < counts. length; i++) {
  if (counts[i] != 0)output += (char) ('a' + i) + " appears " +counts[i] + ((counts[i] == 1) ? " time\n" : " times\n");
 }
  System.out.println(output);
} //main
}//class
```
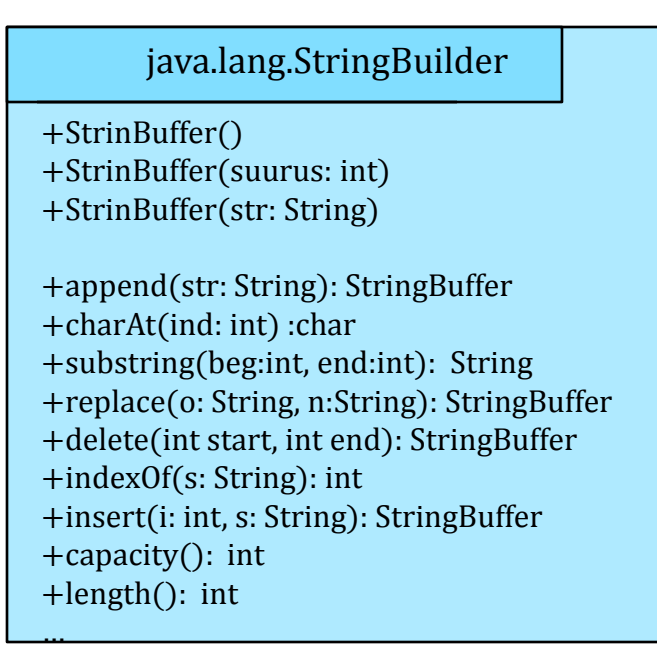

# Klass **StringBuilder**

- Klassi String kasutamine ebaefektiivne;
- Klassi String isendit ei saa muuta, selle asemel luuakse uus isend

■ Vaikekonstruktor loob klassi StringBuilder isendi 16 märgi jaoks;

```
int length()
int capacity()
```
- Meetodid lisamiseks, asendamiseks, kustutamiseks
- Objekt (isend) jääb samaks!

### Klass **StringBuilder**

StringBuilder sb = new StringBuilder("Welcome to Java!");

#### Käsk Isendi sb uus sisu

sb.delete(8, 11) //"Welcome Java" **sb.deleteCharAt(8)** //"Welcome o Java" **sb.reverse()** //"avaJ ot emocleW" **sb.replace(11, 15, "HTML")** //"Welcome to HTML" **sb.setCharAt(0, 'w')** // "welcome to Java"

 $\overline{\phantom{a}}$  , and the contract of the contract of the contract of the contract of the contract of the contract of the contract of the contract of the contract of the contract of the contract of the contract of the contrac

### Klass **StringBuilder**

```
StringBuilder sb = new StringBuilder();
for (int i = 1; i <= 8; i++) {
 for (int k = 1; k \le i; k++) {
   sb.append("X");
 }
 sb.append('\n\overline{\phantom{a}});
}
System.out.println(sb);
```
X XX XXX XXXX **XXXXX XXXXXX XXXXXXX XXXXXXXX** 

# Infovahetus tekstifailidega

```
public class WriteData{
 public static void main(String[] args)throws Exception {
 java.io.File file = new java.io.File("tulemused.txt");
 if (file.exists()){
   System.out.println("Fail on juba olemas");
   System.exit(0);
 } 
 java.io.PrintWriter pw = new java.io.PrintWriter(file);
 pw.print("Charlotte Kalla SWE ");
 pw.println("24.58,4");
 pw.print("Kristina Smigun-Vahi EST ");
 pw.println("+6,6");
 pw.close();
 }
}
Kirjutamiseks java.io.File
               java.io.PrintWriter 
                              tulemused.txt
                              Charlotte Kalla SWE 24.58,4 
                              Kristina Smigun-Vahi EST +6,6 
                                        PrintWriter konstruktor võib 
                                        tekitada erindi
```
**27**

# Infovahetus tekstifailidega

Lugemiseks: java.util.Scanner

```
public class ReadData {
 public static void main(String[] args) throws Exception {
 java.io.File file = new java.io.File("tulemused.txt");
 java.util.Scanner sc = new java.util.Scanner(file);
 while (sc.hasNext()) {
   String firstName = sc.next();
   String lastName = sc.next();
   String country = sc.next();
   String result = sc.next();
   System.out.println(firstName + " " + lastName + 
   " " + country + " " + result);}
```
Charlotte Kalla SWE 24.58,4 Kristina Smigun-Vahi EST +6,6

**28**

}

}